# *U.S. ENERGY TRADE DASHBOARD*

# *USER GUIDE*

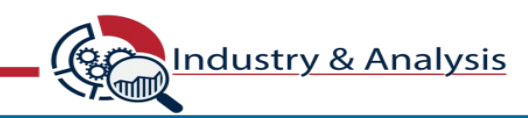

#### *DISCLAIMER*

The U.S. Energy Trade Dashboard is a data visualization tool that provides enhanced user experience to U.S. energy trade stakeholders. This tool was developed by the ITA Office of Energy & Environmental Industries and is intended to assist businesses, researchers, and policymakers obtain insights on annual U.S. country-level trade data in various energy sectors and sub-sectors.

Sector and sub-sector groupings have been made based on OEEI analysis of 377 unique 10-digit Schedule B export classifications and 584 unique 10-digit Harmonized Tariff Schedule (HTS) import classifications broadly comprising the energy sector. They are intended to provide stakeholders with more targeted industry definitions than those that are based upon higher 6-digit Schedule B or HTS aggregations. The Office of Energy & Environmental Industries makes every effort to continuously assess and validate this list of Schedule B and HTS classifications, which are drawn from the more than 19,000 individual product classifications in the broader Harmonized System. Users should be aware of the limitations of these sector groupings, which may lead to underreporting or overreporting based upon included or excluded codes. Questions or comments should be addressed to the Office of Energy & Environmental Industries.

Users should also be aware of the limitations of this tool based upon the same issues inherent in country-level merchandise trade reporting. For more information on U.S. foreign trade, visit [Census Foreign Trade.](https://www.census.gov/foreign-trade/about/index.html)

**Industry & Analysis** 

#### *U.S. Energy Trade Dashboard*

 *General Overview section* 

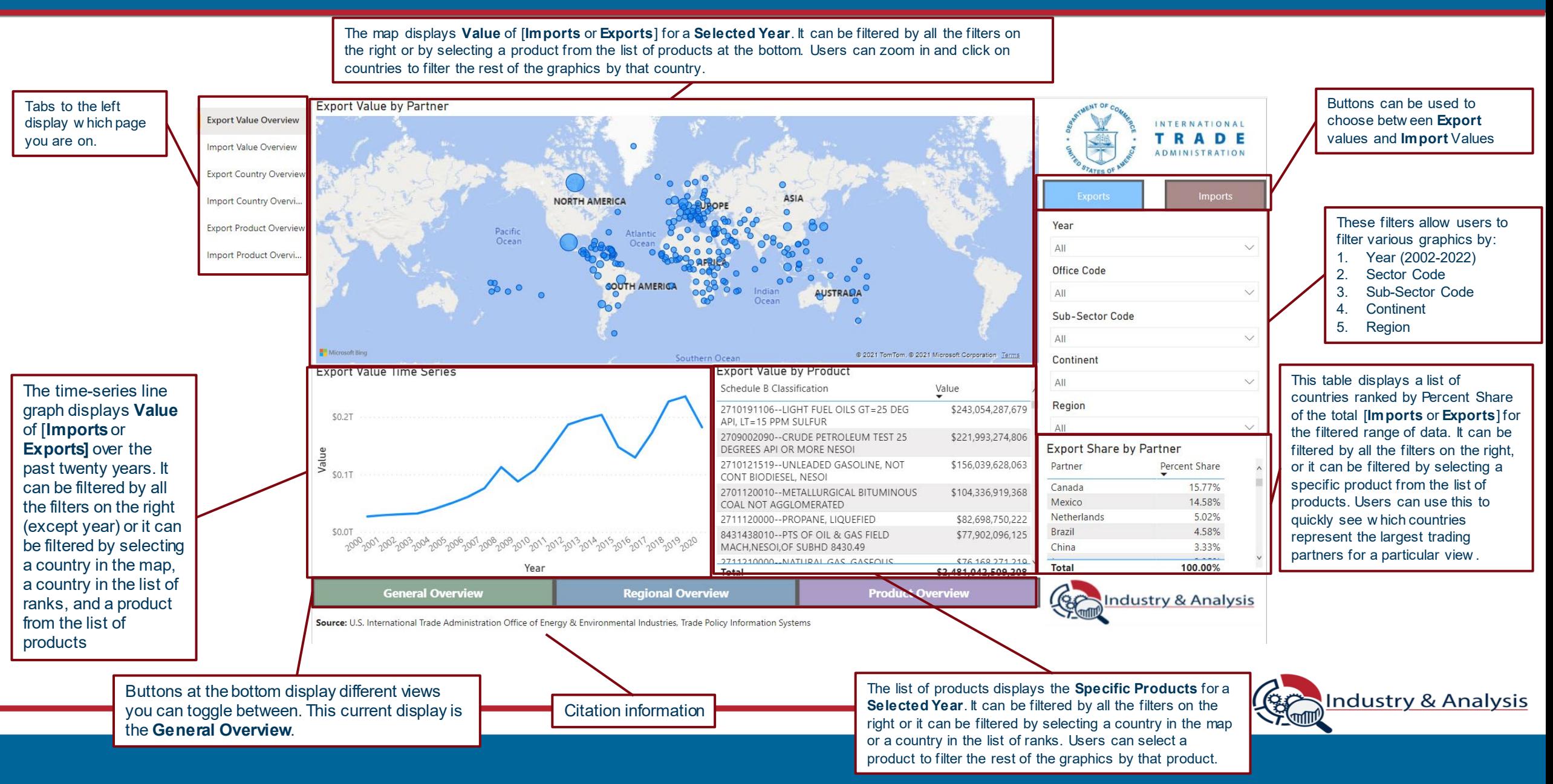

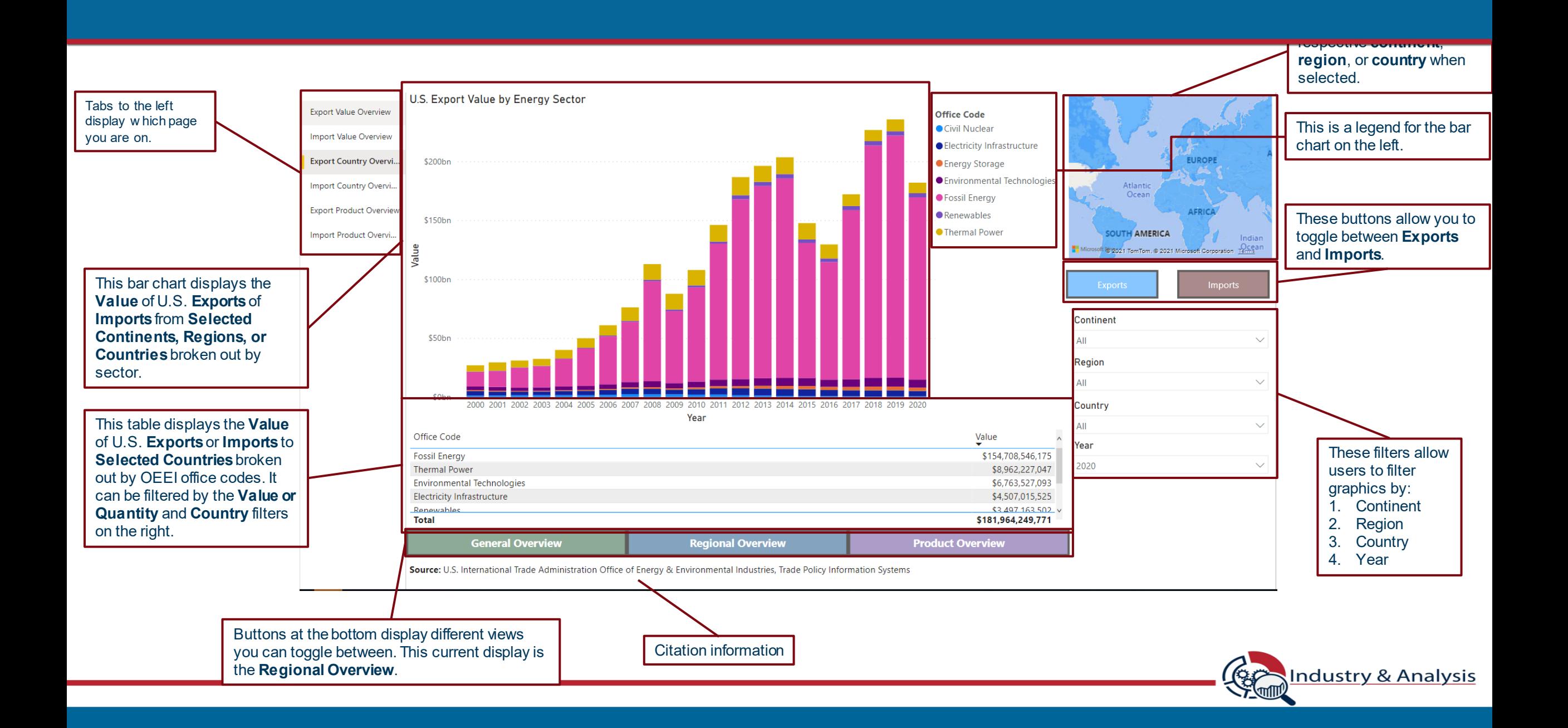

### *U.S. Energy Trade Dashboard*

 *Product Overview section* 

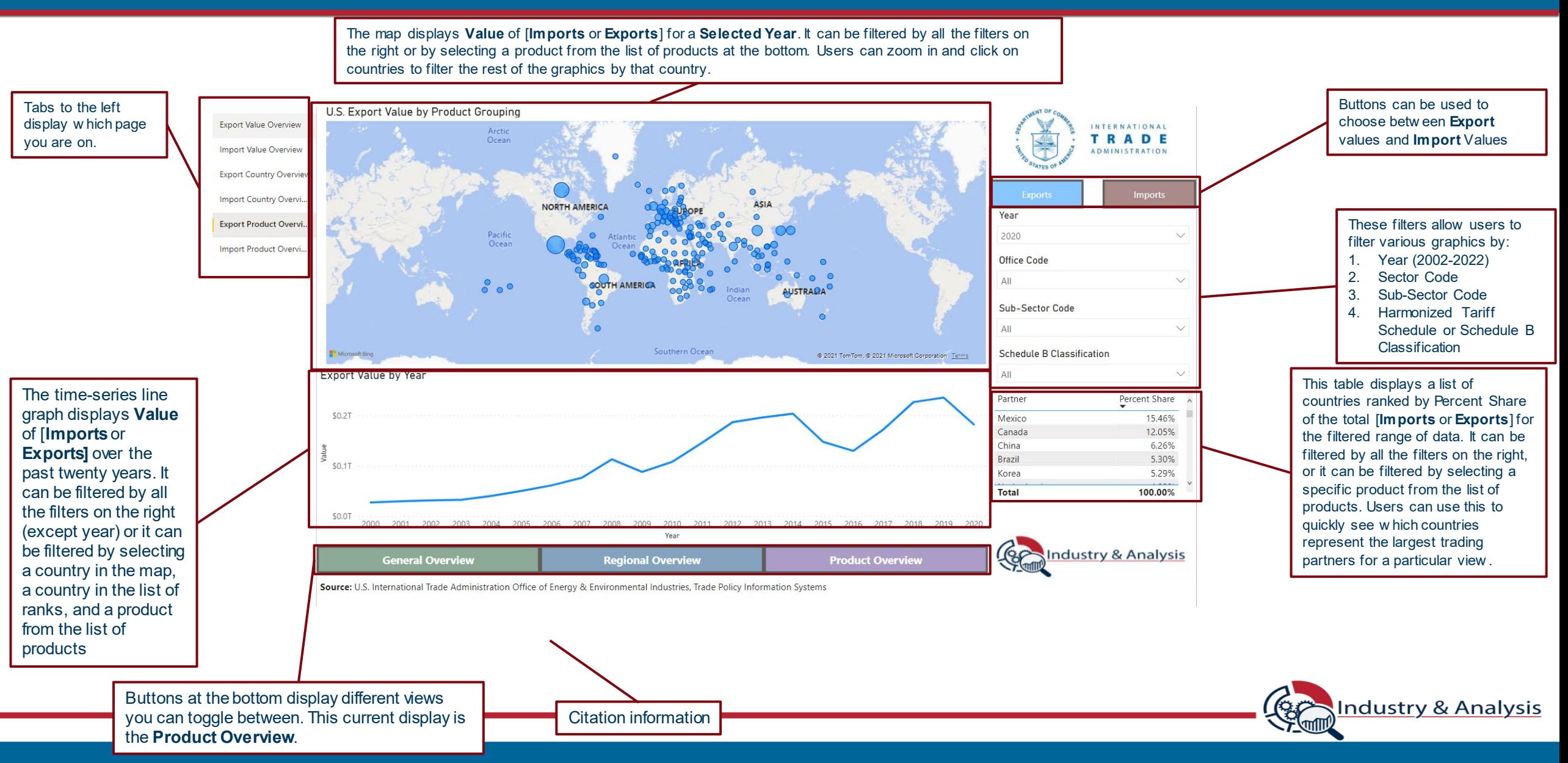

## *U.S. Energy Trade Dashboard*

*Sector Overview section* 

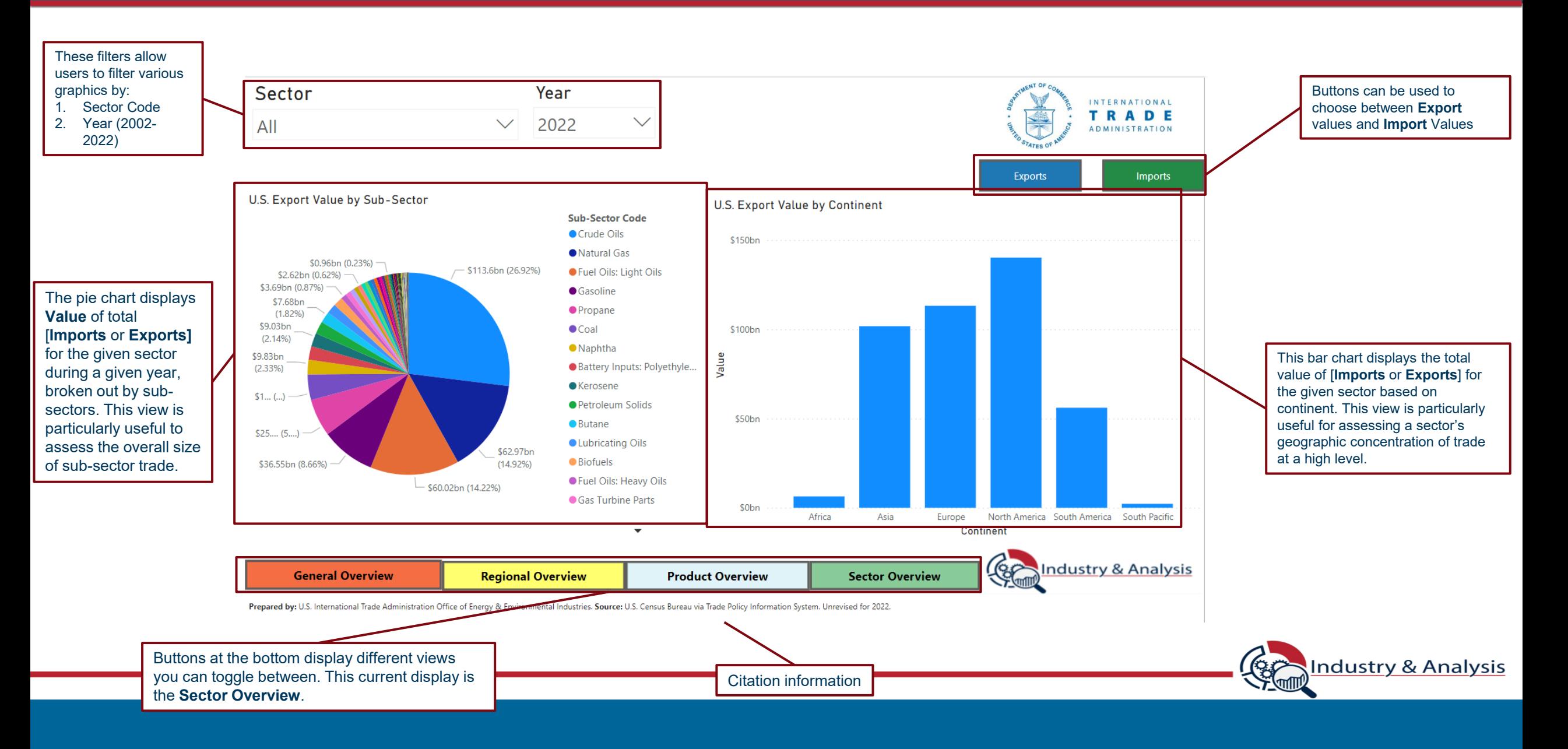